# HOW TO DOWNLOAD MICROSOFT TEAMS

# **STEP 1**

## **CLICK LINK**

### $g$ gle

 $\times$  Q

 $Q$  All **国** News  $\Box$  Videos  $\Box$  Images  $\bigcirc$  Shopping : More

Settings Tools

About 551,000,000 results (0.43 seconds)

microsoft teams

www.microsoft.com > en-gb > group-chat-software =

### Chat, Meetings, Calling, Collaboration | Microsoft Teams

Microsoft Teams is the hub for team collaboration in Microsoft 365 that integrates the people, content, and tools your team needs to be more engaged and ... Online meetings · Plans and pricing · Phone System, Calling Plans ... Devices

www.microsoft.com > microsoft-teams > download-app  $\sqrt{*}$ 

#### Download desktop and mobile apps I Microsoft Teams

Download Microsoft Teams now and get connected across devices on Windows, Mac, iOS, and Android. Collaborate better with the Microsoft Teams app.

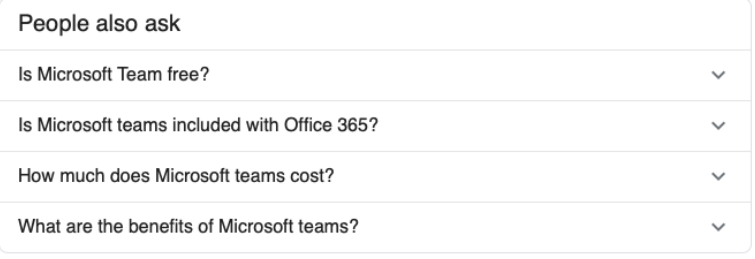

Feedback

#### teamsdemo.office.com =

#### **Microsoft Teams**

Microsoft Teams is the hub for teamwork in Office 365. Jump in and experience how teams can achieve more together when all their chats, meetings, files and ...

support.office.com > en-qb > article > video-what-is-micr... Video: What is Microsoft Teams? - Office Support

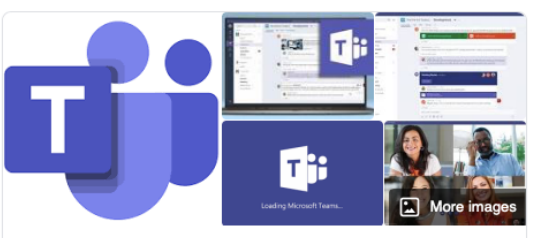

### **Microsoft Teams**

Microsoft Teams is a unified communication and collaboration platform that combines persistent workplace chat, video meetings, file storage, and application integration. Wikipedia

#### Initial release date: 2017

#### **Developed by: Microsoft Corporation**

Windows, macOS, Linux: 1.3.00.12058 / May 7, 2020; 0 days ago

IOS: 2.0.8 / April 23, 2020; 14 days ago

### People also search for

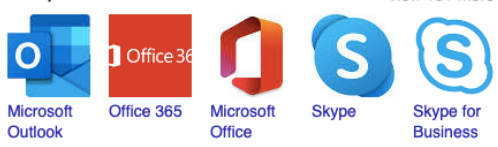

Feedback

View 15+ more

⇙

## **STEP 2**

## **CLICK DOWNLOAD TEAMS**

#### Microsoft

Microsoft 365 Microsoft Teams Plans and pricing Features v Resources v Download Teams

## **Microsoft Teams**

Nothing can stop a team.

### Sign up for free Sign in Learn more about our free offers >

30 Children I have brown hair  $30 \div 2 =$ 

### **Collaborate without compromising privacy and security**

Now more than ever, people need to know their virtual conversations are private and secure. At Microsoft, privacy and security are never an afterthought. It's our commitment to you-not only during this challenging time, but always. Here's how we're working to earn your trust every day with Microsoft Teams.

Learn more >

### The hub for teamwork in Microsoft 365

Invite everyone you work with to chat, meet, call, and collaborate all in one place, no matter where you are.

See the free plan  $\gt$  Download app  $\gt$ 

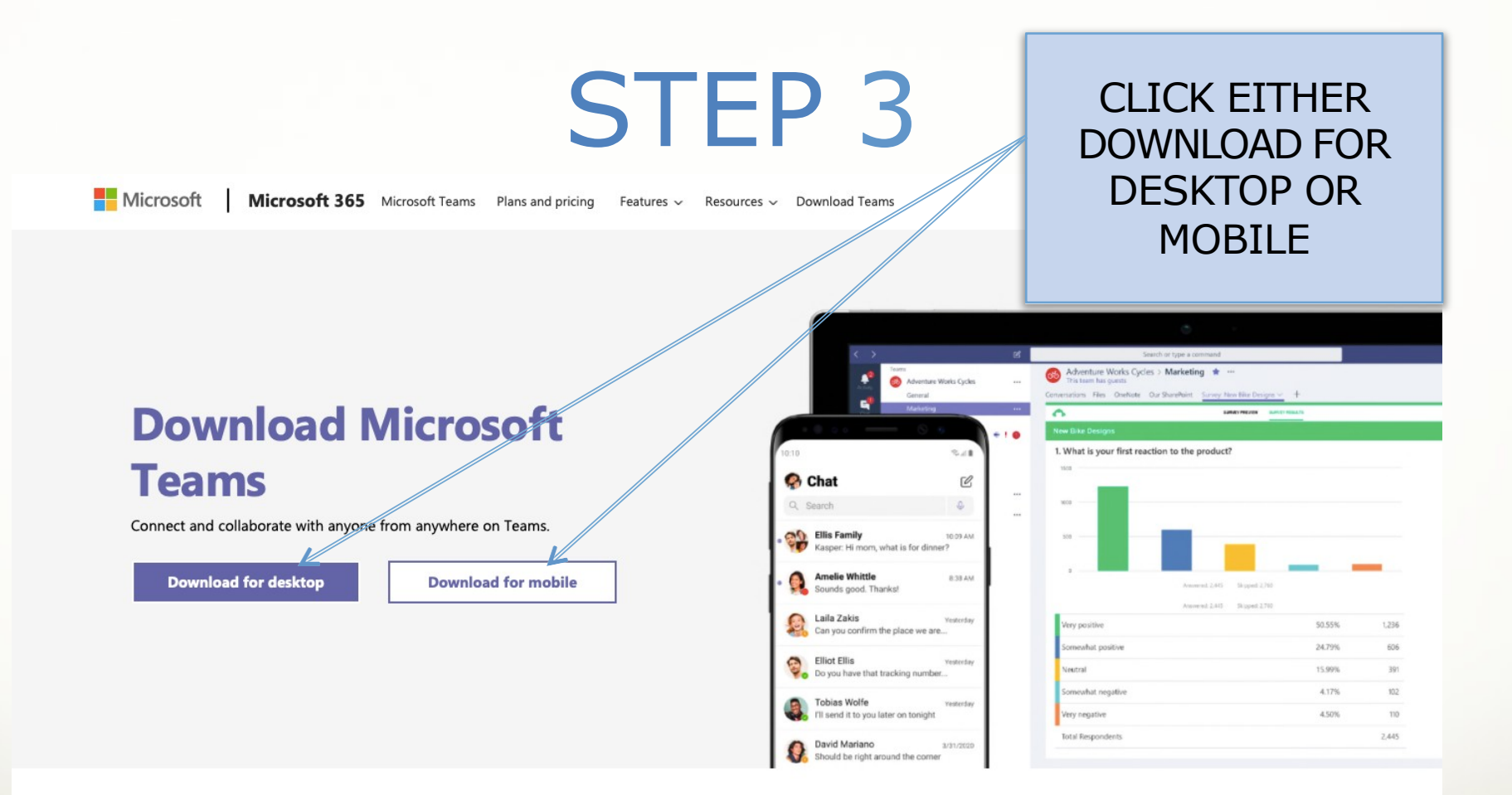

Download Teams on your desktop for work

## STEP 4 (DESKTOP)

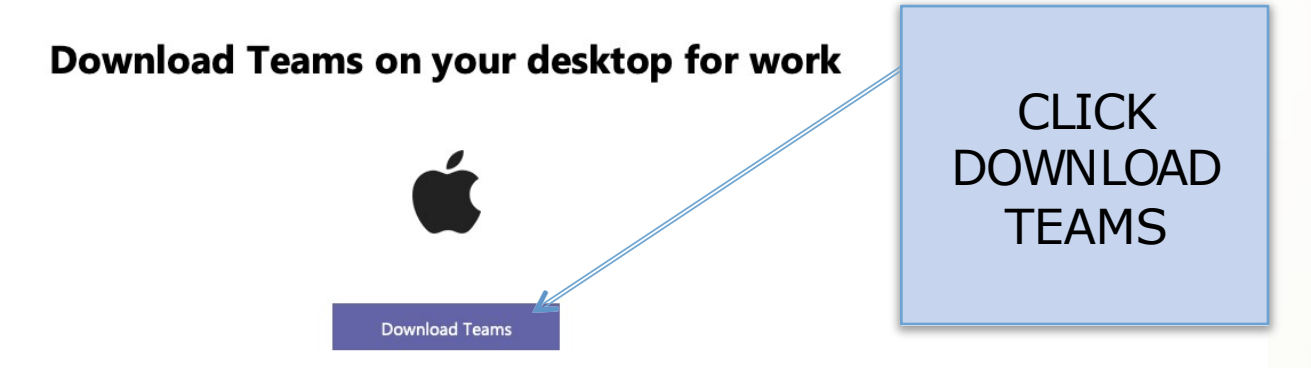

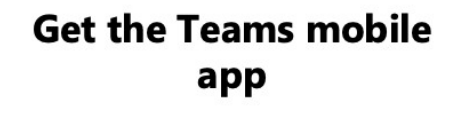

Enter your email address and we'll send a download link.

**Send now** 

How your email address is used. 1

# STEP 4 (MOBILE)

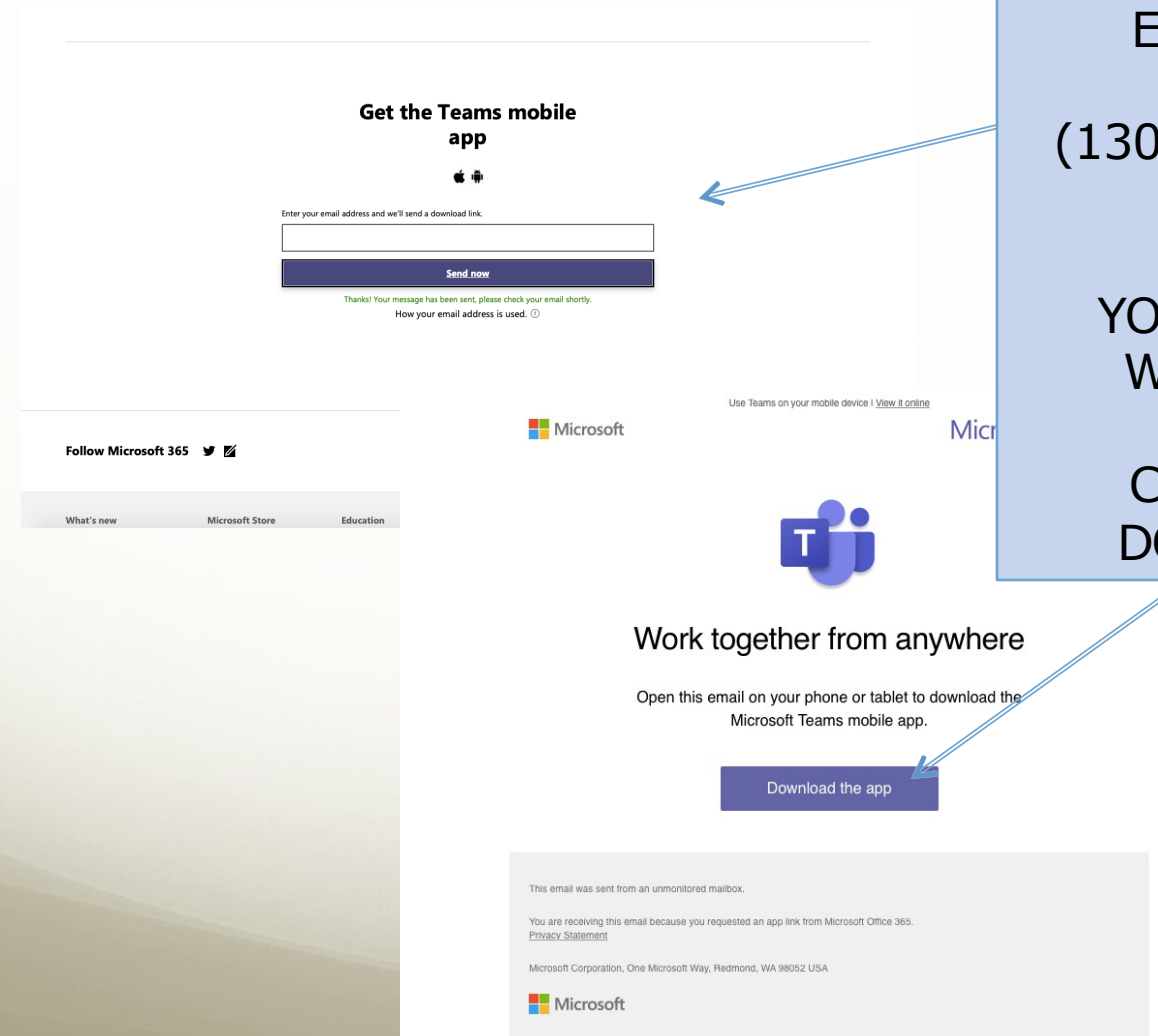

ENTER SCHOOL EMAIL ADDRESS (130237589@ea.edin.sch.uk) & CLICK SEND NOW

## YOU WILL RECEIVE EMAIL WITH DOWNLOAD LINK

## CLICK LINK IN EMAIL & DOWNLOAD WILL BEGIN

# STEP 5 (DESKTOP)

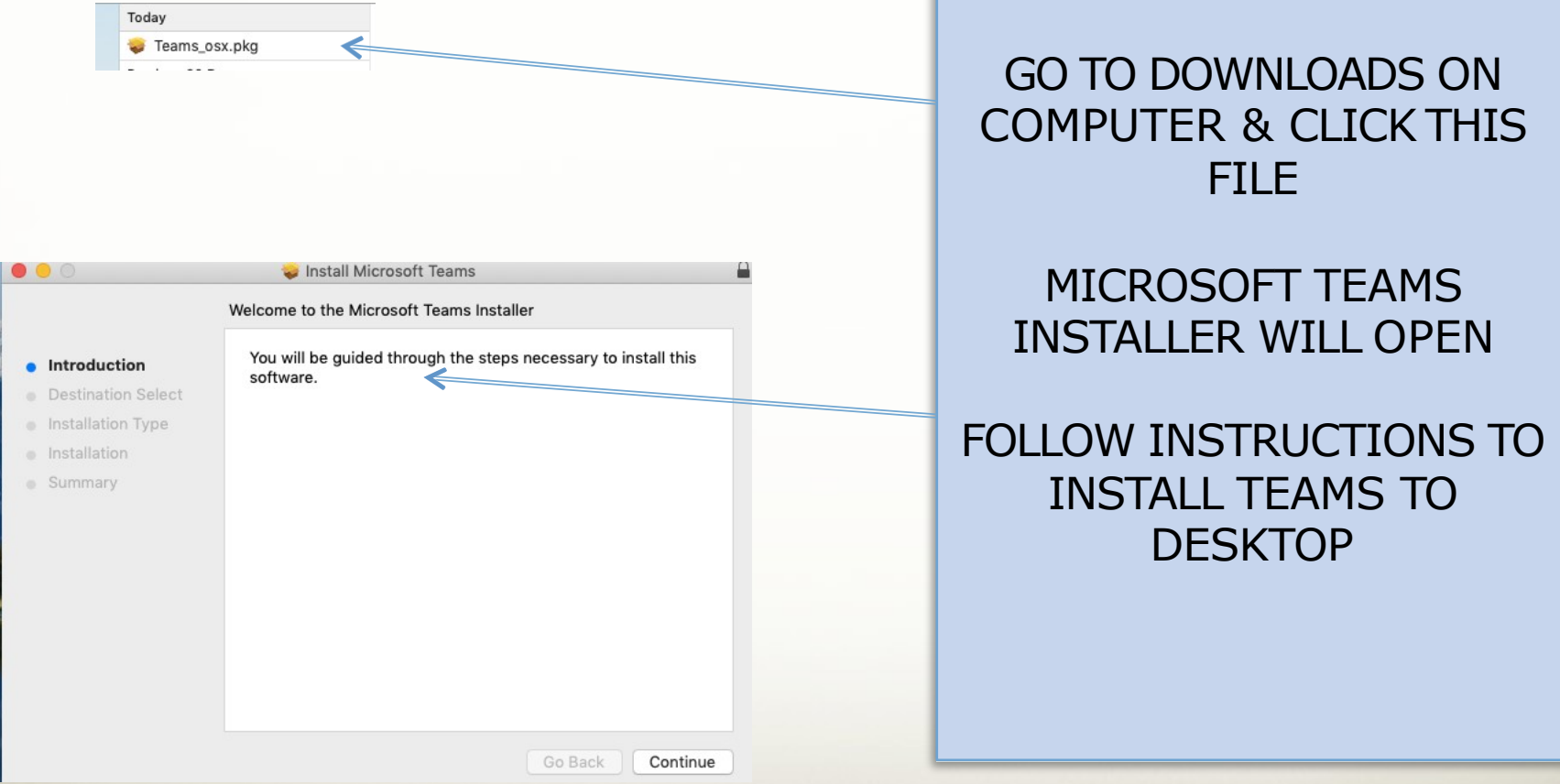

## STEP 6

Microsoft Teams

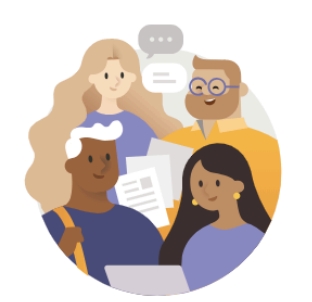

Enter your work, school or Microsoft account.

130237589@ea edin sch uk

**Sign in** 

Not on Teams yet? Learn more

Sign up for free

ONCE TEAMS HAS DOWNLOADED ONTO DESKTOP/ MOBILE DEVICE

OPEN TEAMS & LOGIN SCREEN WILL APPEAR

ENTER SCHOOL EMAIL (130237589@ea.edin.sch.uk) & PASSWORD TO LOGIN